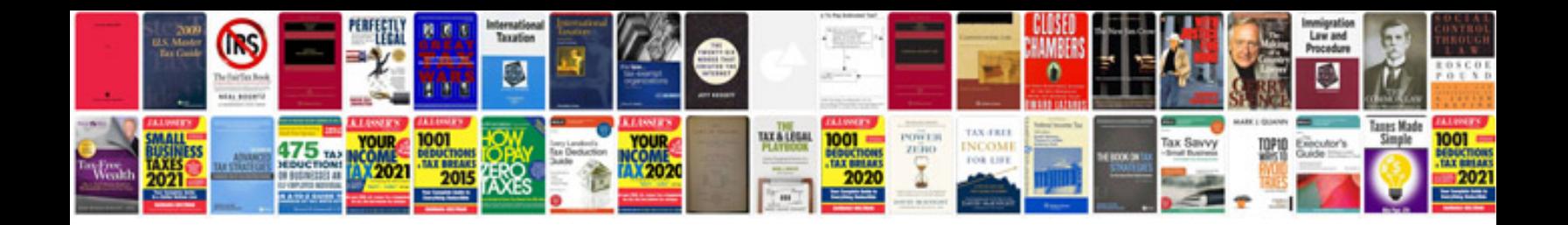

**Complex sql queries examples with answers**

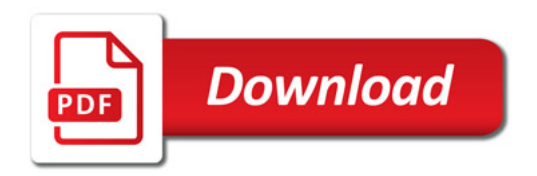

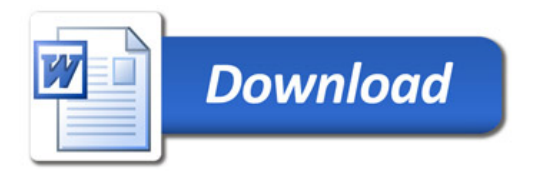